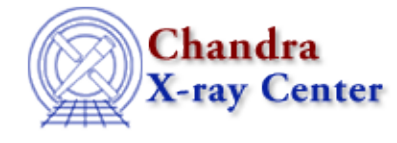

URL[: http://cxc.harvard.edu/ciao3.4/slds9\\_get\\_crosshair.html](http://cxc.harvard.edu/ciao3.4/slds9_get_crosshair.html) Last modified: December 2006

# *AHELP for CIAO 3.4* **ds9\_get\_crosshair** Context: <u>ds9</u>

*Jump to:* [Description](#page-0-0) [NOTES](#page-0-1) [See Also](#page-0-2)

#### **Synopsis**

Retrieve position of crosshair cursor

#### **Syntax**

```
(x, y) = ds9get_crosshair()(x, y) = ds9get_crosshair( [coord_sys, handle ] )
```
# <span id="page-0-0"></span>**Description**

Return the position of the crosshair cursor, under the same coordinate system and return−value constraints as those described for ds9\_get\_coords. (0,0) will be returned when the current frame is not displaying an image. (−1,−1) will be returned upon error (e.g. when no frames exist).

#### <span id="page-0-1"></span>**NOTES**

When an image is loaded into a frame the crosshair cursor will be positioned at its center, even if the crosshair is invisible.

# <span id="page-0-2"></span>**See Also**

*ds9*

ds9\_center, ds9\_clear, ds9\_get\_array, ds9\_get\_cmap, ds9\_get\_coords, ds9\_get\_file, ds9\_get\_regions, ds9\_get\_scale, ds9\_get\_zoom, ds9\_launch, ds9\_pan, ds9\_put\_array, ds9\_put\_crosshair, ds9\_put\_file, ds9\_put\_regions, ds9\_put\_wcs, ds9\_put\_wcs\_keys, ds9\_put\_wcs\_struct, ds9\_quit, ds9\_set\_cmap, ds9\_set\_scale, ds9\_set\_zoom, ds9\_view

*modules*

ds9

The Chandra X−Ray Center (CXC) is operated for NASA by the

Smithsonian Astrophysical Observatory. 60 Garden Street, Cambridge, MA 02138 USA.

Smithsonian Institution, Copyright © 1998−2006. All rights reserved.

URL: [http://cxc.harvard.edu/ciao3.4/slds9\\_get\\_crosshair.html](http://cxc.harvard.edu/ciao3.4/slds9_get_crosshair.html) Last modified: December 2006